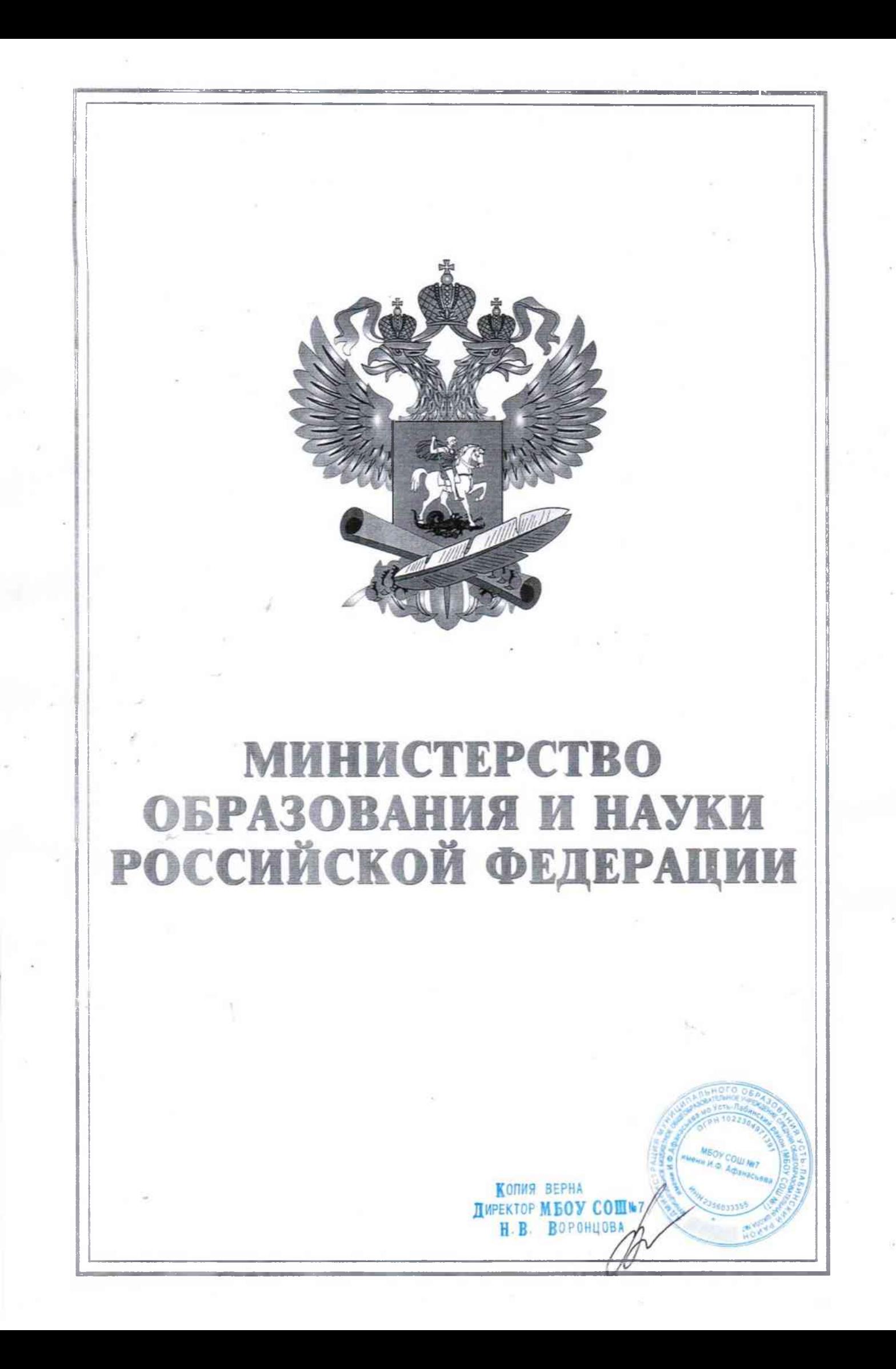

## TIOUETHASI TPAMOTA

НАГРАЖДАЕТСЯ

## ПЛАХУТА Ольга Викторовна

учитель музыки муниципального бюджетного общеобразовательного учреждения средней общеобразовательной школы № 7 муниципального образования Усть-Лабинский район,

за значительные успехи в организации и совершенствовании учебного и воспитательного процессов, интеллектуальное, культурное и нравственное развитие личности, большой вклад в практическую подготовку учащихся и воспитанников

Заместитель Министра

Е.А. Толстикова

КОЛИЯ ВЕРНА **HIMPERTOP MEOV COHWZ** 

**ВОРОНЦОВ** 

Приказ от 28 июня 2016 г. № 576 Рк-н